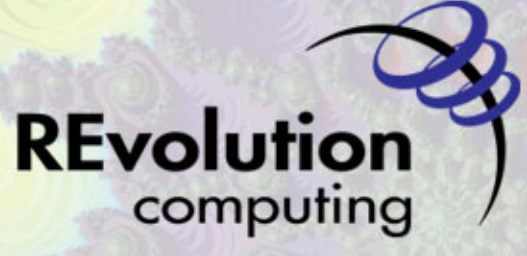

We do the math

### Introduction to R

David Smith, REvolution Computing<br>LUGOD, Nov 16 2009

#### Open-source statistical analysis and visualization **HOWFARE IN MARKS**

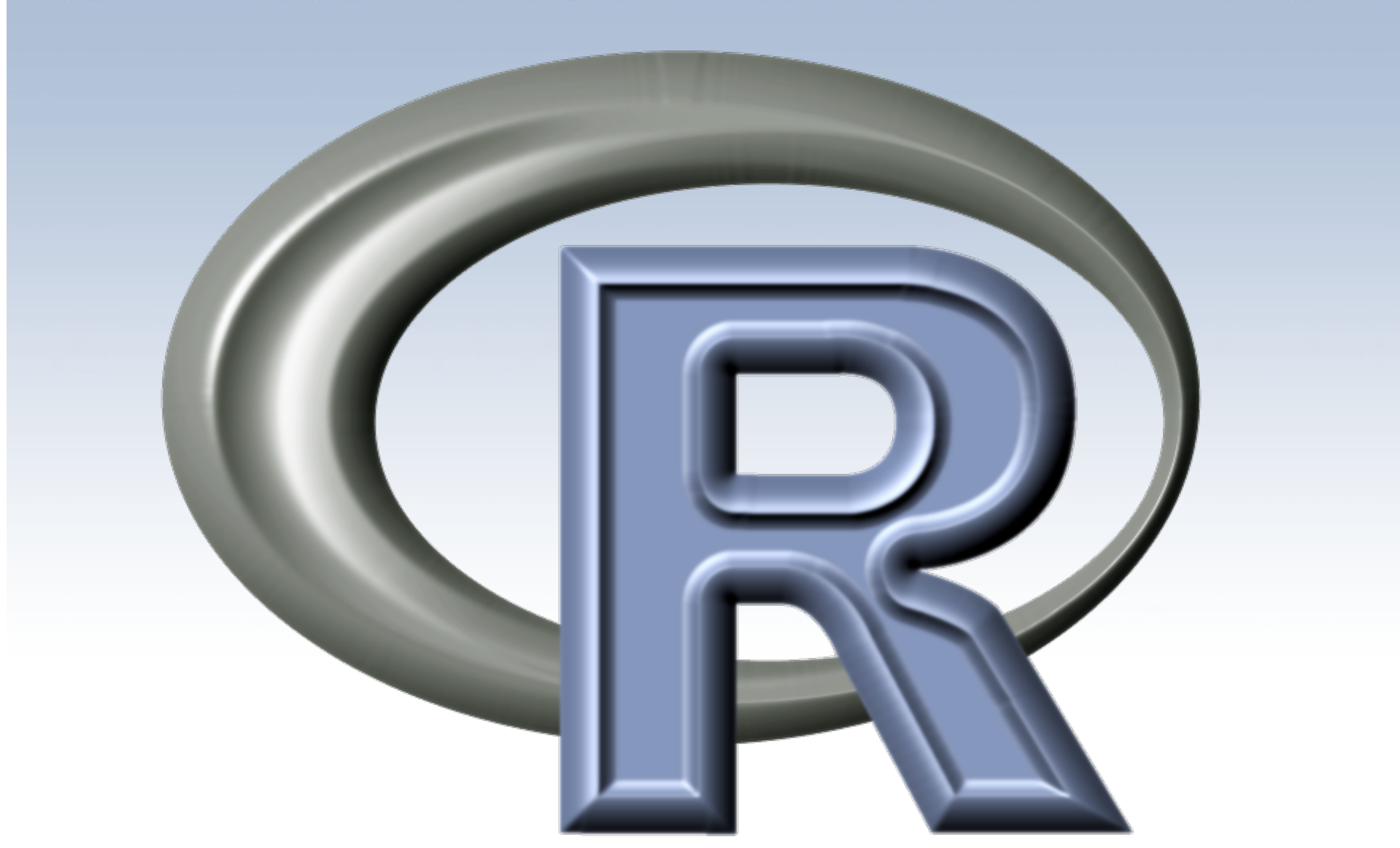

*SMART OFFICE STREET FOR* 

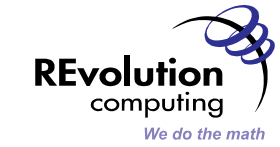

 $\overline{2}$ 

LUGOD, Nov 16 2009

**CALCOMER** 

- Open-source software for advanced statistical analysis and data visualization
- Interpreted language *designed* for statistical  $\bullet$ programming
	- Virtually all statistical and predictive analytic methods available
	- Create analysis in a fraction of the time compared to  $C_{++}$ , Python, SAS, SPSS, ...
- www.r-project.org

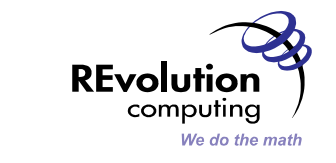

 $\mathcal{E}$ 

- Late 70's / Early '80s: S language invented at AT&T Bell Labs
- 1983-1992: S version 3
	- 1998: Chambers wins ACM Software Systems award for S
- 1993: R Gentleman and R Ihaka create R

 $-$  1995: Released under GPL v2

- 1997: R Core Group formed
- 2001: R  $1.0.0$  released

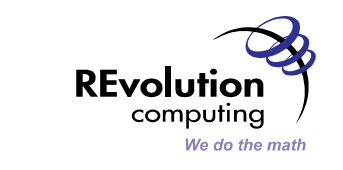

#### R Today

- Oct 2009: R 2.10.0 released
- 2M+ users (estimated)
	- Google, Facebook, Pfizer, Bank of America, New **York Times**
- 2000+ contributed packages
	- cran.r-project.org
- Annual international user group meeting
- Commercially supported by Revolution Computing

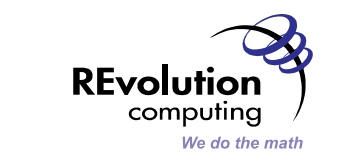

#### **Momentum behind R**

「抗災」 大神 すっていた

**CARD COMPANY** 

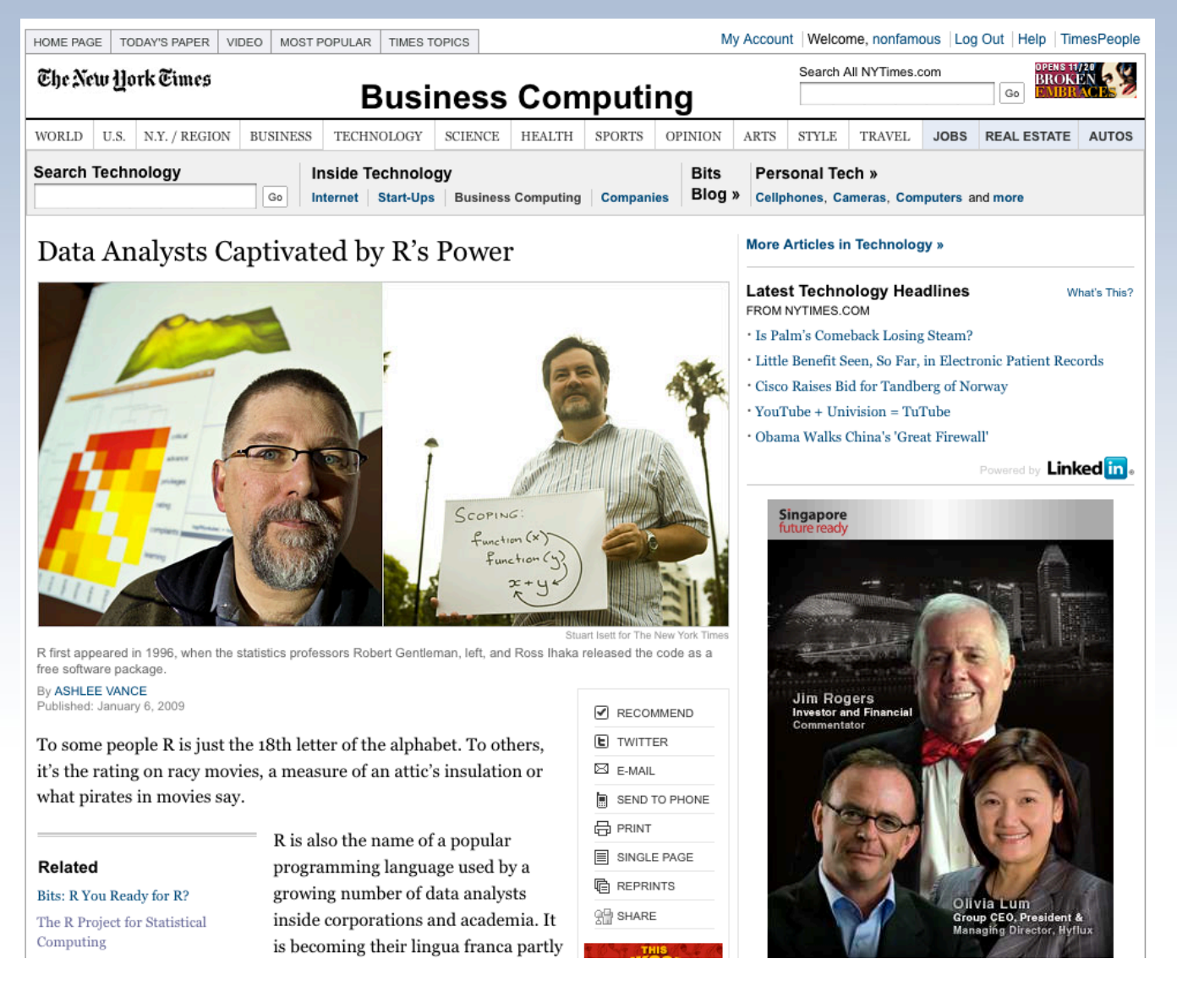

**STAR AND START CONTACT OF A CONTACT OF A CONTACT OF A CONTACT OF A CONTACT OF A CONTACT OF A CONTACT OF A CONTACT OF A CONTACT OF A CONTACT OF A CONTACT OF A CONTACT OF A CONTACT OF A CONTACT OF A CONTACT OF A CONTACT OF** 

**REvolution** computing We do the math

「新の子様 ホンコン

**MARK TANK** 

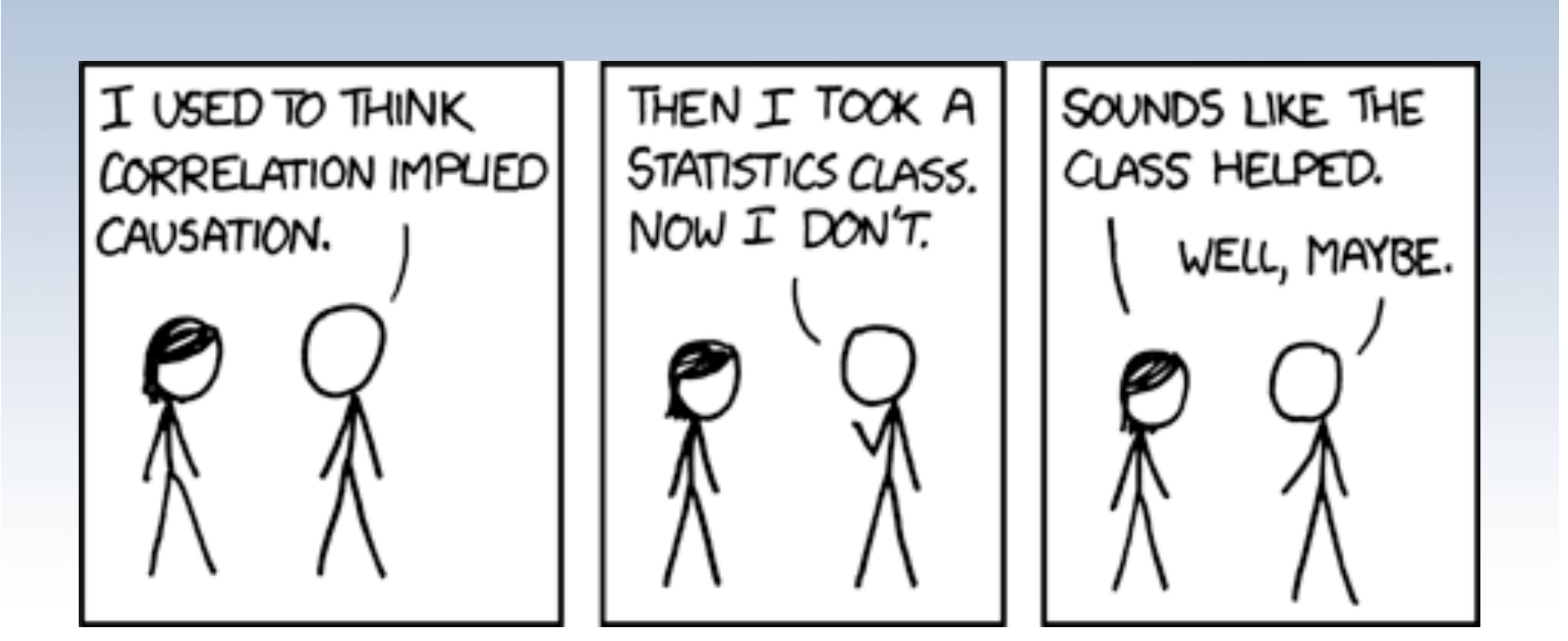

**SACRAMED INTO SAME** 

http://xkcd.com/552/

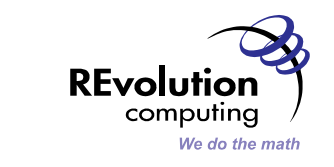

 $\overline{7}$ 

LUGOD, Nov 16 2009

# **REvolution Computing: The "R" Company**

- REvolution R
	- Free, high-performance binary distribution of R
- REvolution R Enterprise
	- Subscription-based version, bundled with proprietary extensions
	- Fully supported, validated
- R Consulting and Training
- R Community Development
	- R Evangelism (blog.revolution-computing.com)
	- R community portal
	- Technical and financial contributions to R Project

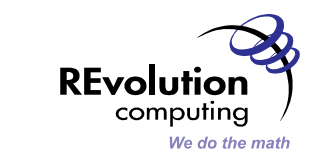

### What can you do with R?

煮化の方

. Mash-up messy data sources to analyze the foreclosure crisis

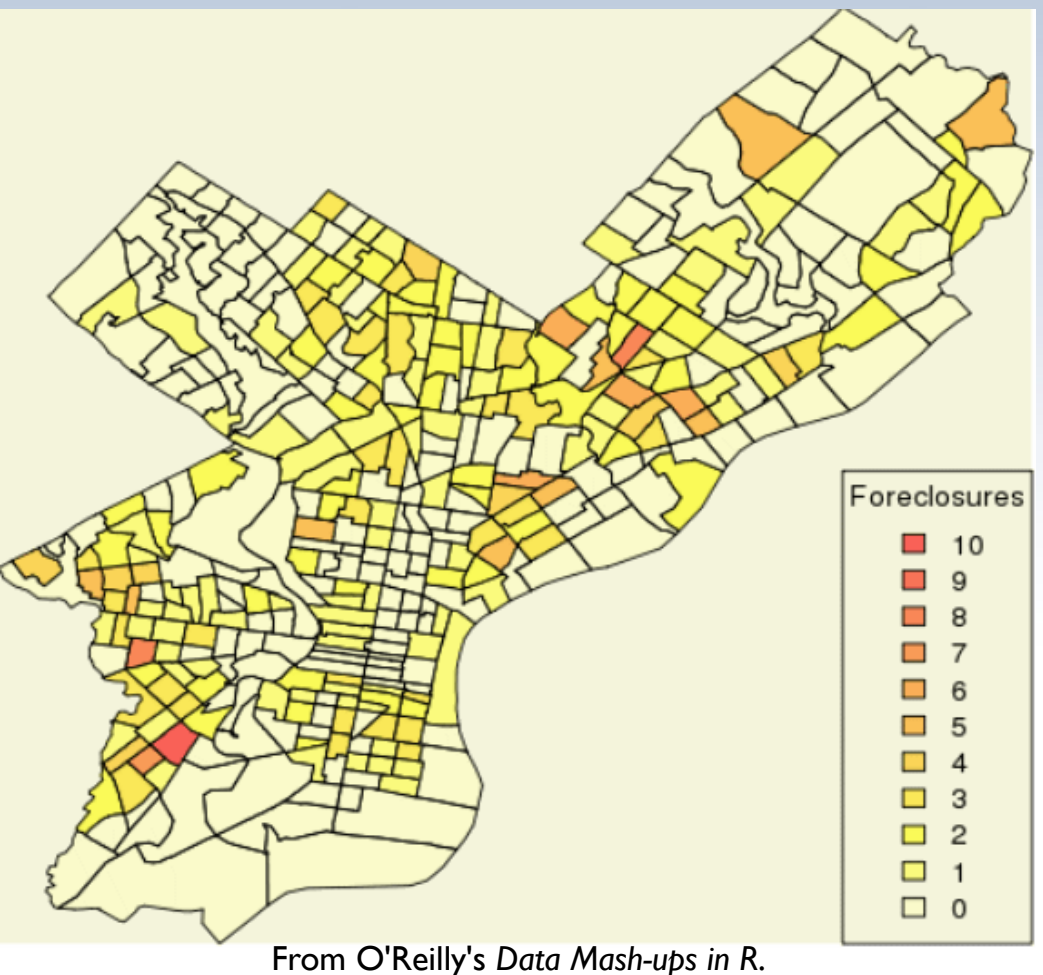

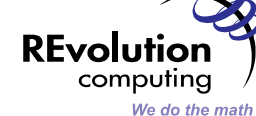

 $\overline{9}$ 

#### What can you do with R?

**TATU** 

• Find a clean place to surf in the Bay Area

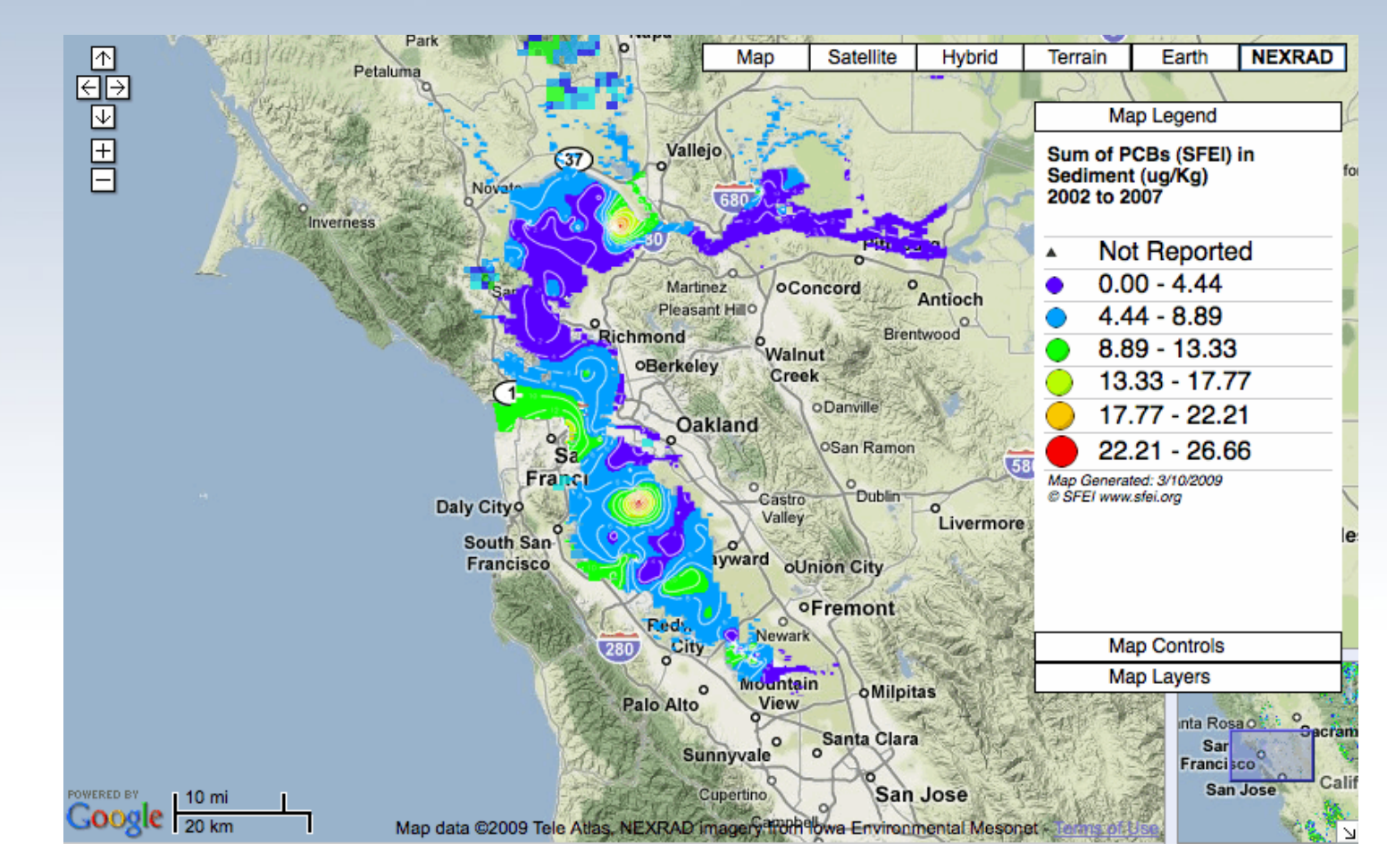

John Oram, a scientist at the **San Francisco Estuary Institute (SFEI) uses R to collect and**<br>10<br>10 monitor environmental data from the waters and wetlands of the Bay Area

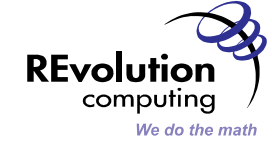

#### What can you do with R?

惑の方

# Compare baseball player performance

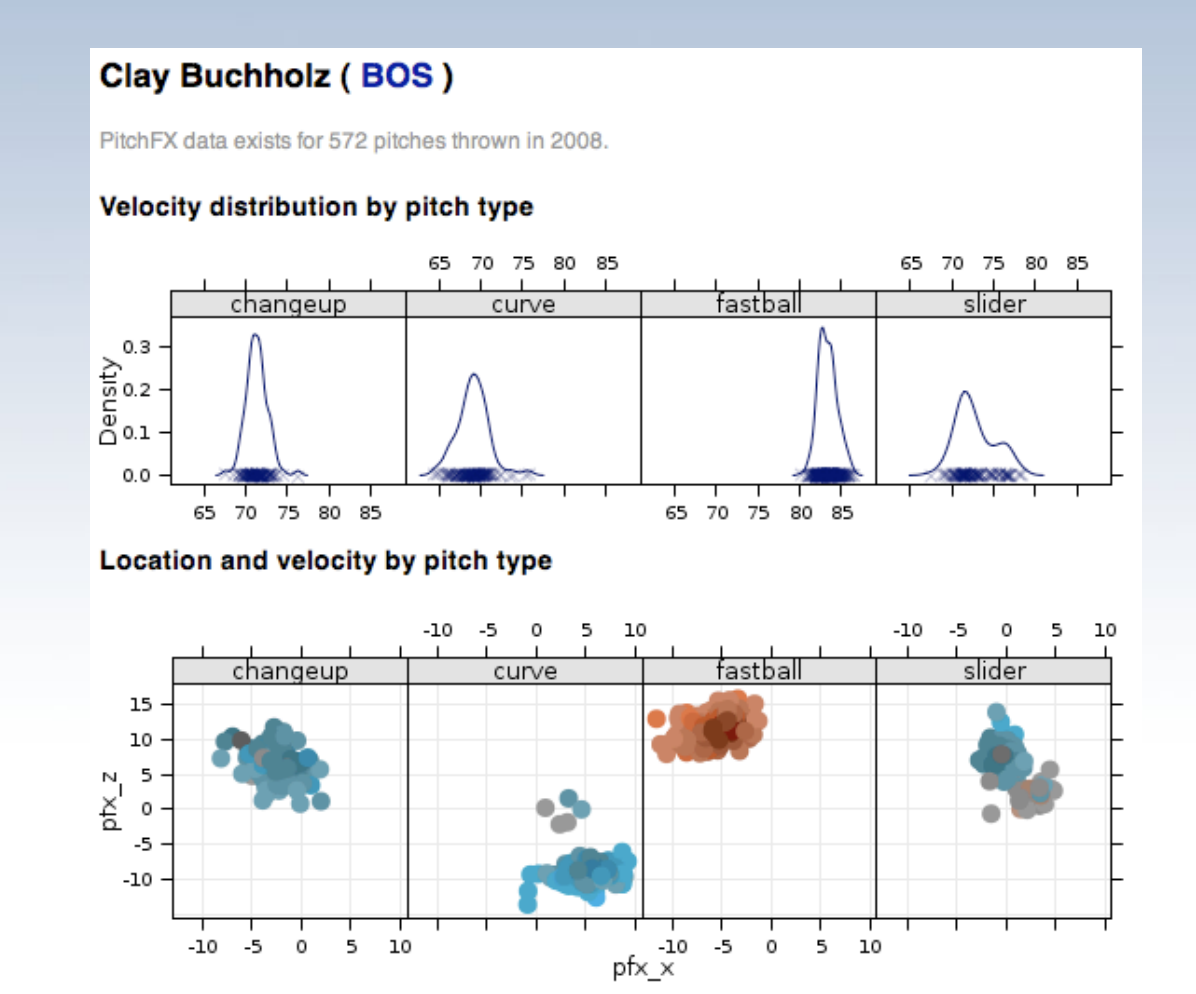

PitchFX Viewer, by Mike Driscoll: labs.dataspora.com/gameday/

LUGOD, Nov 16 2009  $\frac{11}{11}$ 

**REvolution** computing We do the math

#### R saves time for the New York Times

秋の 八 キッコス

**The County** 

# • Published 3 hours after Jackson's death:

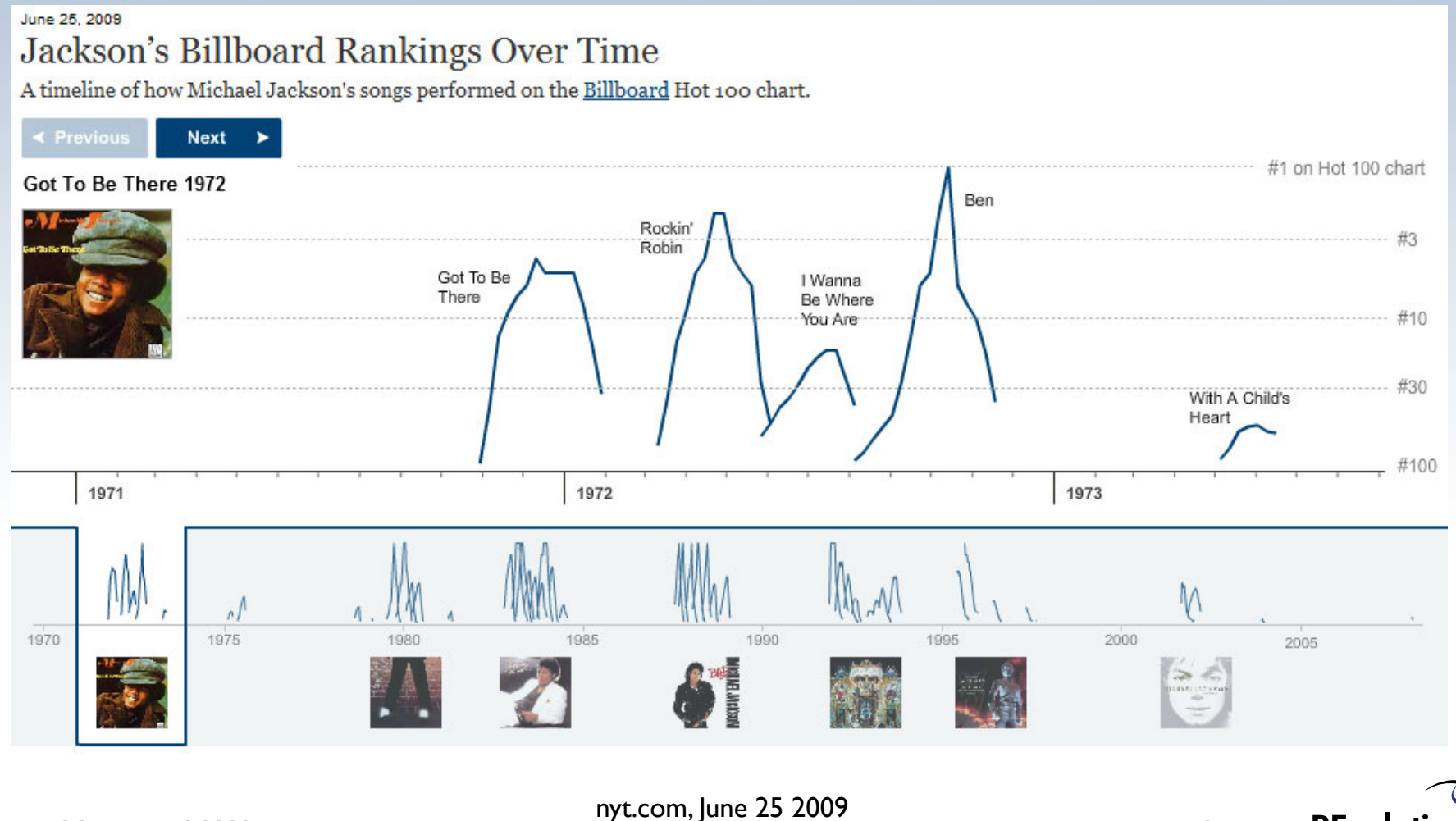

LUGOD, Nov 16 2009

computing We do the math

**REvolution** 

## **Getting Started with R on Ubuntu (Karmic)**

\$ sudo apt-get revolution-r  $S$  R

• R is interactive: type statements at the prompt, and the result is printed:

>  $x \leftarrow \text{rnorm}(10, \text{mean}=1, \text{sd}=2)$  $>$  mean  $(x)$ [1] 1.695564

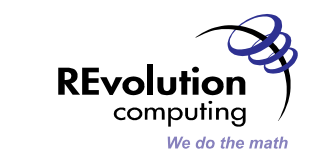

13

**LUGOD, Nov 16 2009** 

- *Introduction to R* (free)
	- 20-minute tutorial: Appendix A
- *Introductory Statistics with R* 
	- Peter\*Dalgaard
- *R.in.a. Nutshell* (O'Reilly)

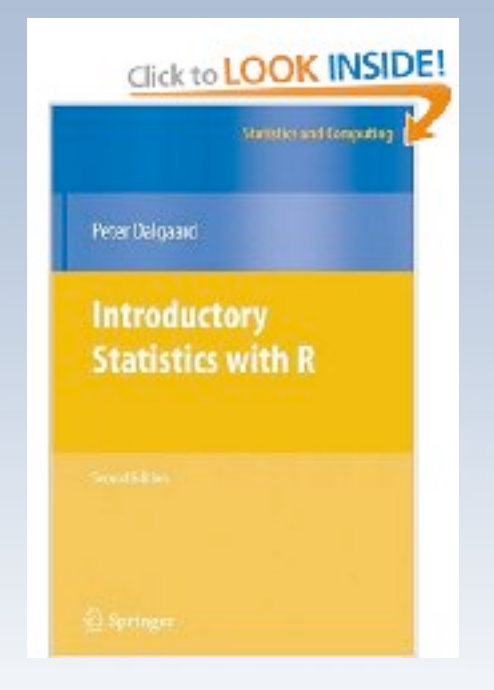

- Other resources for beginners:
	- $-$  www.revolution-computing.com/community/ resources.php
	- $-\text{blog.}$ revolution-computing.com/beginner-tips/

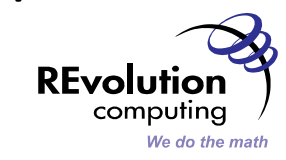

#### ESS: An emacs-based GUI for R

**水(3) 大野 32** 

- · sudo apt-get install ess
- Start R in Emacs: M-x R
- http://ess.r-project.org
- ESS Reference Card:
	- http://ess.r-project.org/refcard.pdf

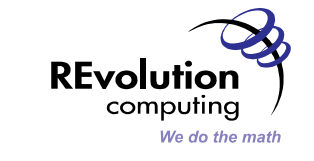

**CAR TELEVISION** 

· Is this your birthday?

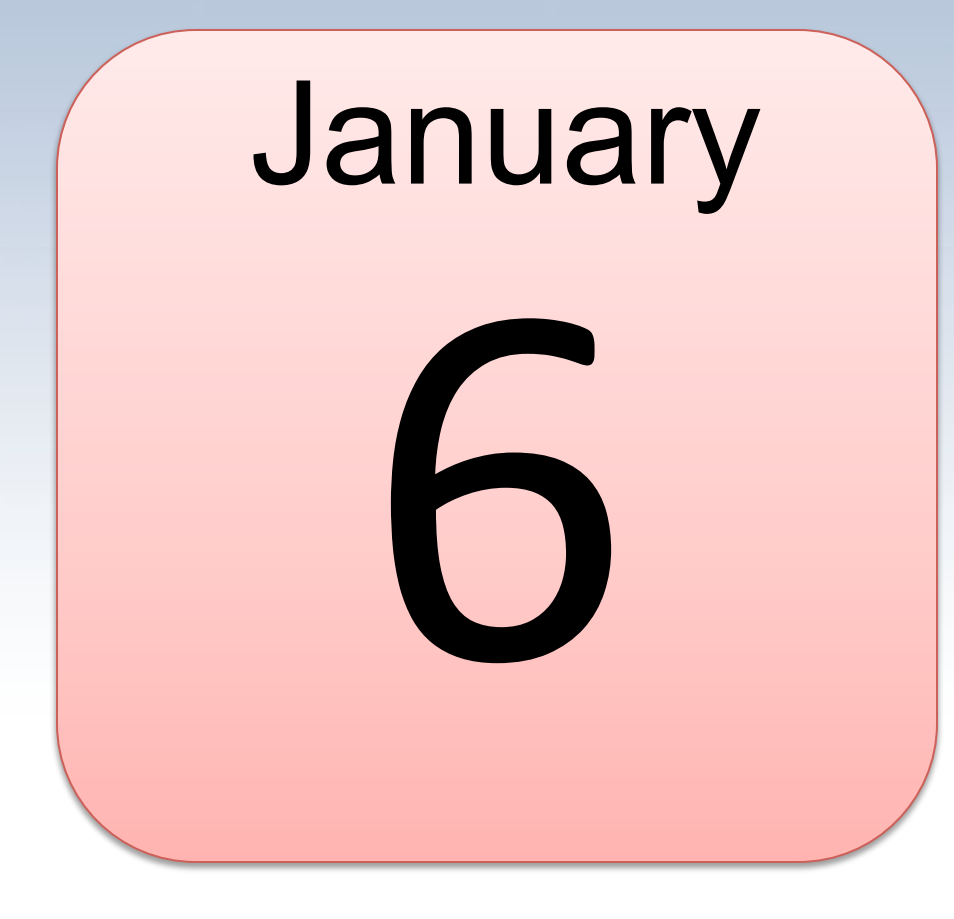

**NEW ROCKET** 

 $(60)$   $10.3331$ 

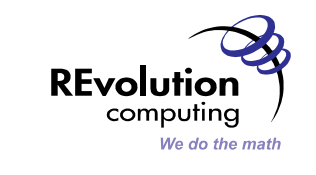

LUGOD, Nov 16 2009

• A simple simulation:

```
birthday <- function(n) {
   ntests <- 10000 
   pop <- 1:365 
  anydup \leq - function (i)
     any(duplicated( 
      sample(pop, n, replace=TRUE)))
   sum(sapply(seq(ntests), anydup)) / ntests
}
```

```
x \le - foreach (j=1:100) %dopar% birthday (j)
```
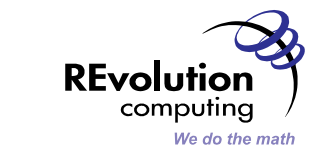

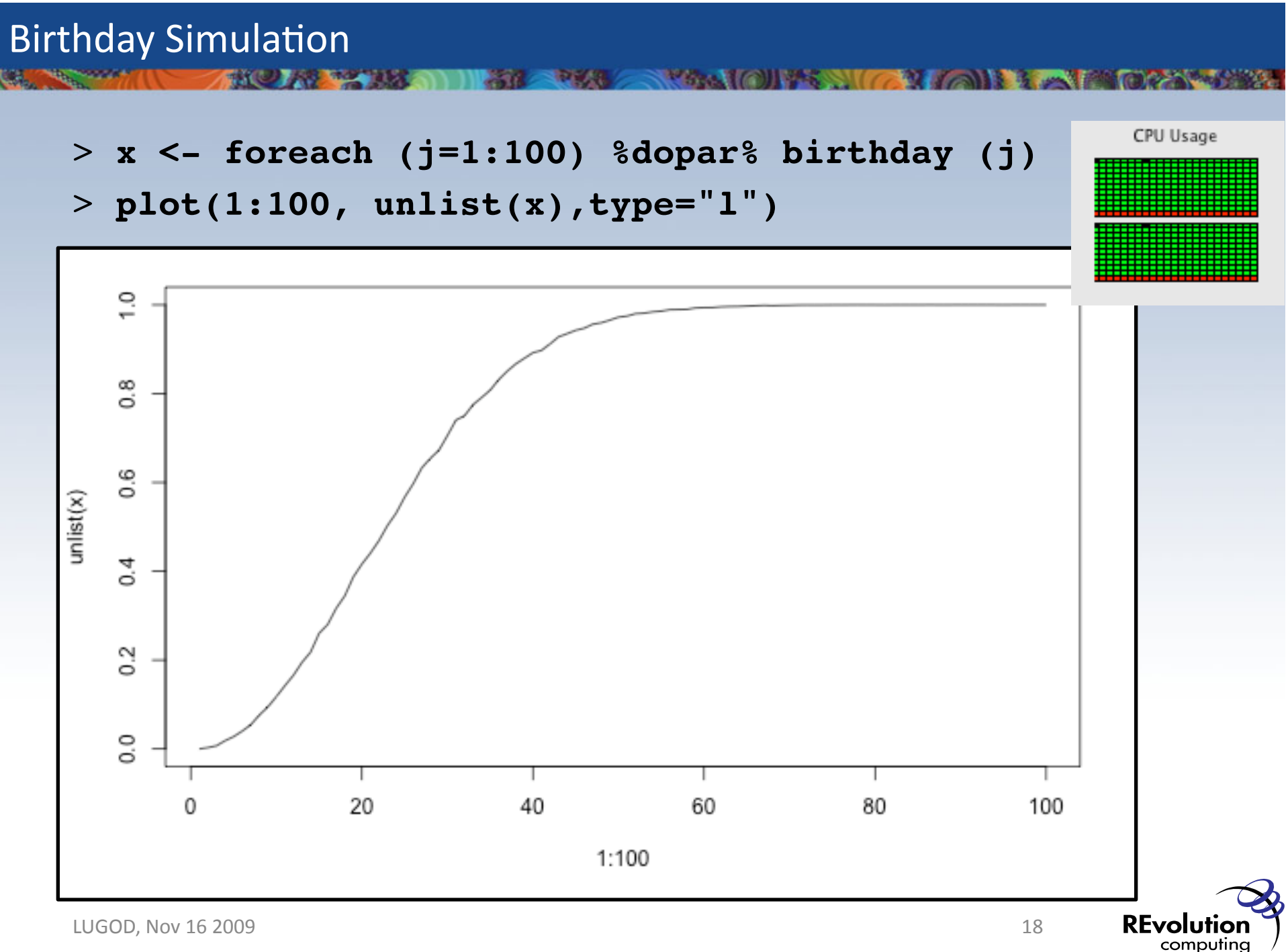

We do the math

- Plotting unemployment data on a map
- Displaying financial data as a calendar heatmap
- Analyzing Twitter hashtags

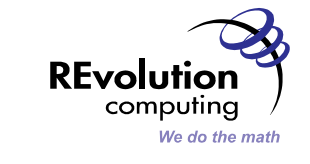

#### Unemployment data map **BOX AS TO BE AN INFORMATION**

**CALCRES** 

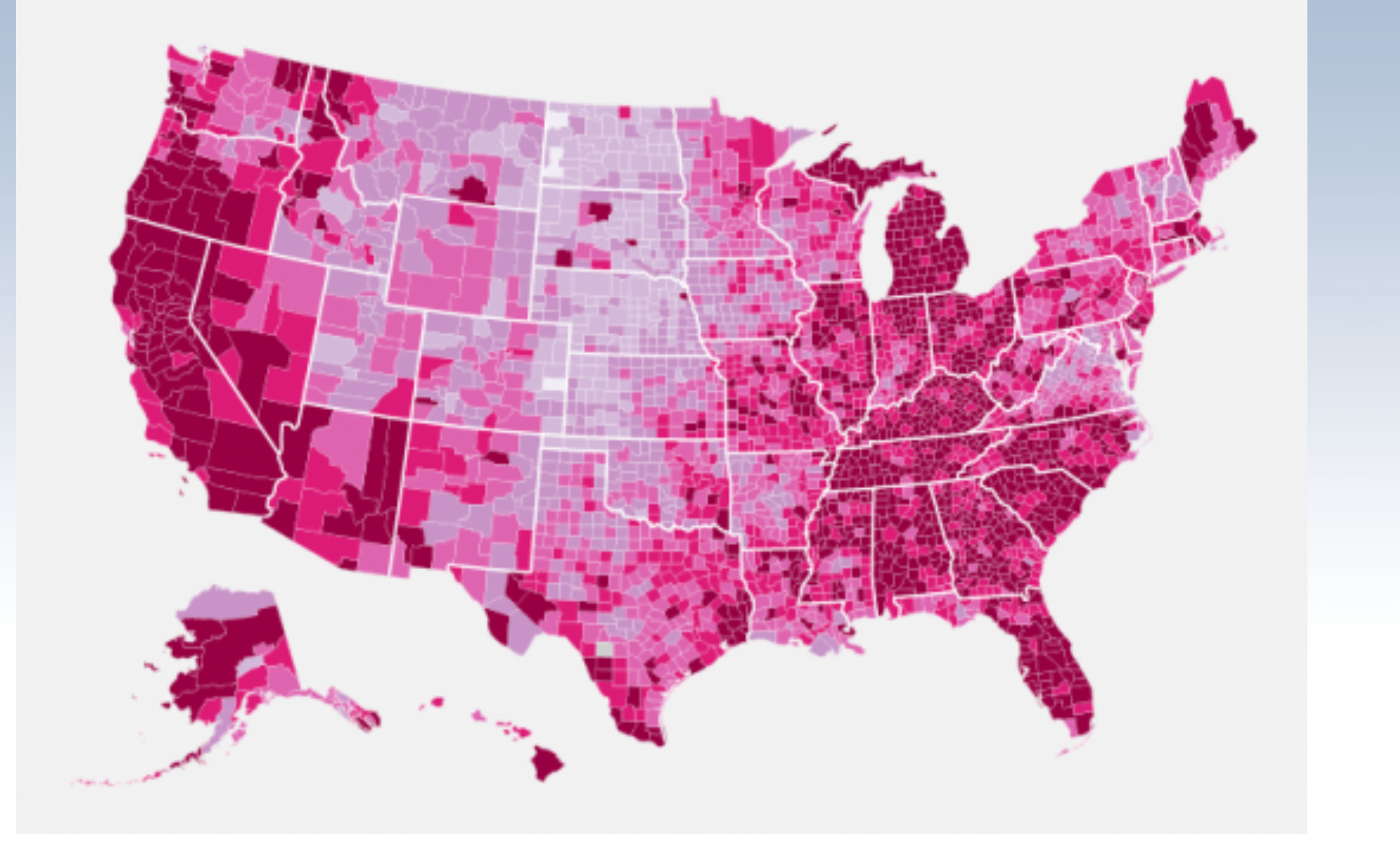

**NAME OF SAID PARTIES AND STATE** 

REvolution computing We do the math

LUGOD, Nov 16 2009 20

## Calendar heat map

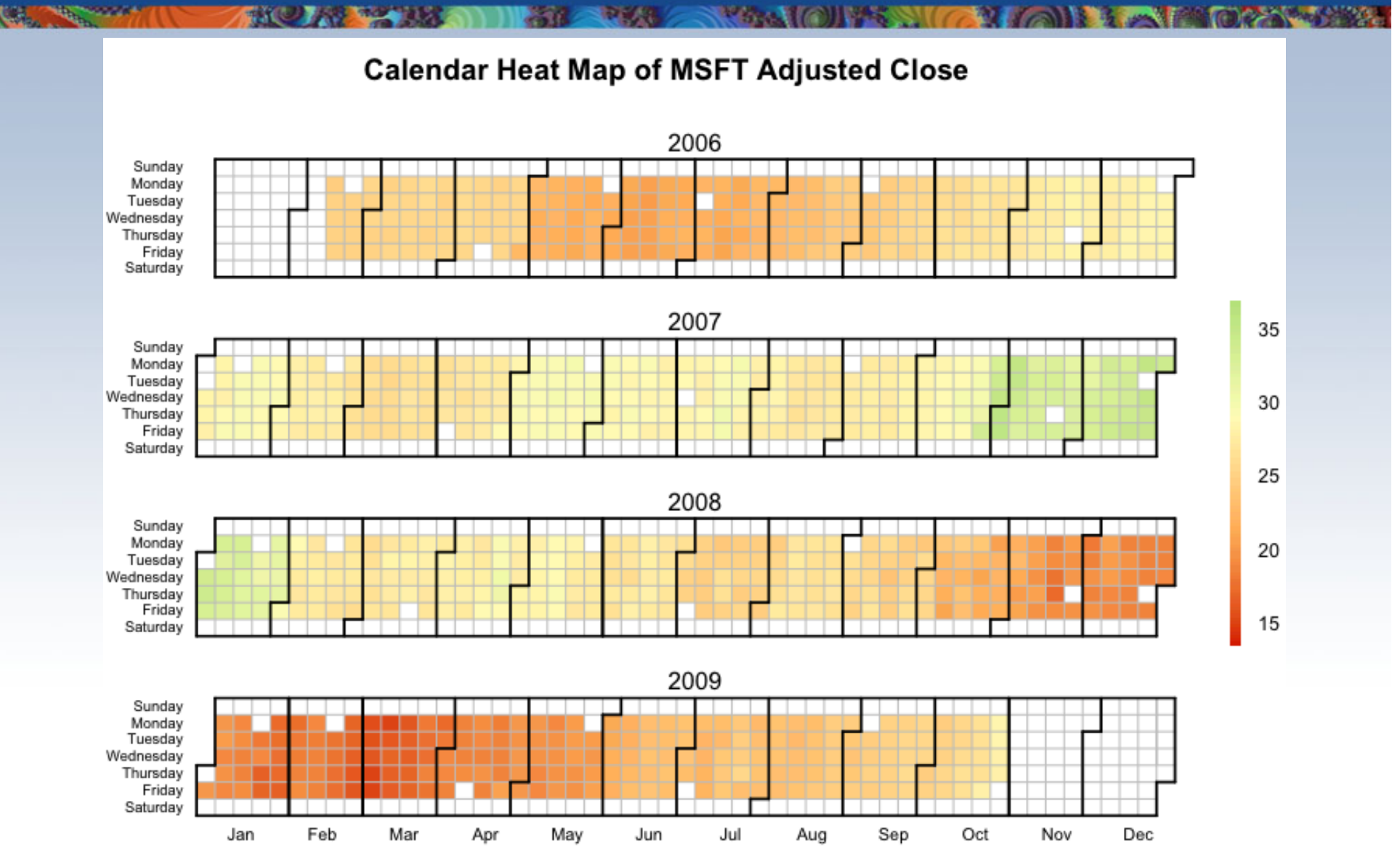

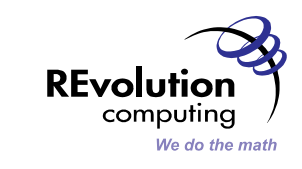

LUGOD, Nov 16 2009 21

# Social network analysis with Twitter

**CARD TANK** 

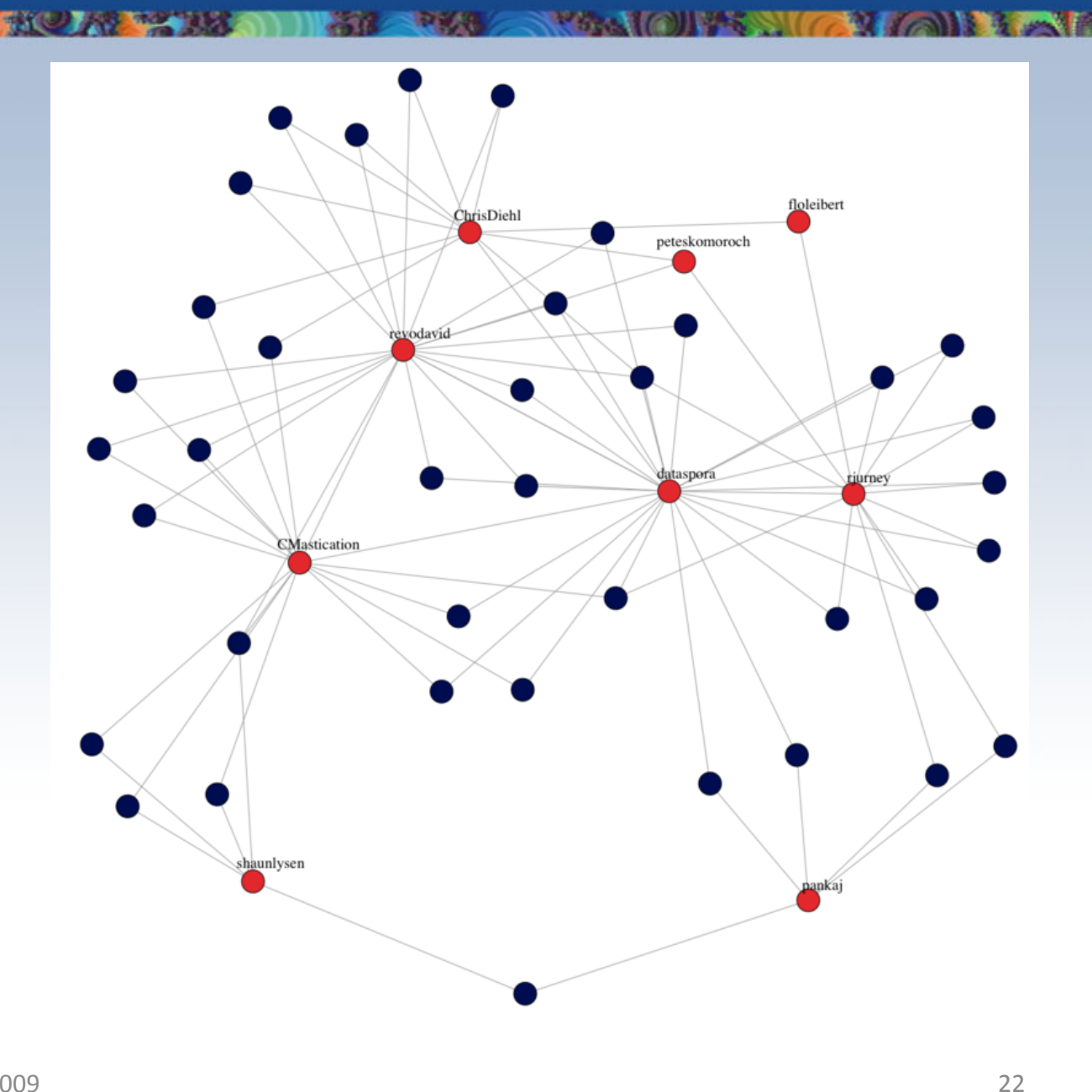

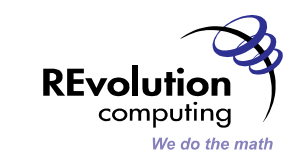

- 1992

LUGOD, Nov 16 2009

#### **Thank You!**

• David Smith

水() 八野 木

- david@revolution-computing.com, @revodavid
- Revolutions, the R blog
	- blog.revolution-computing.com
- R Project
	- www.r-project.org
- Links for this talk:
	- tinyurl.com/lugod-nov09

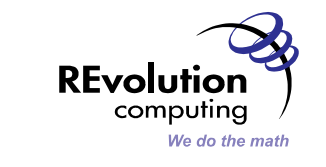